# J. DOWNLOAD

Microsoft Excel Torrent For Mac

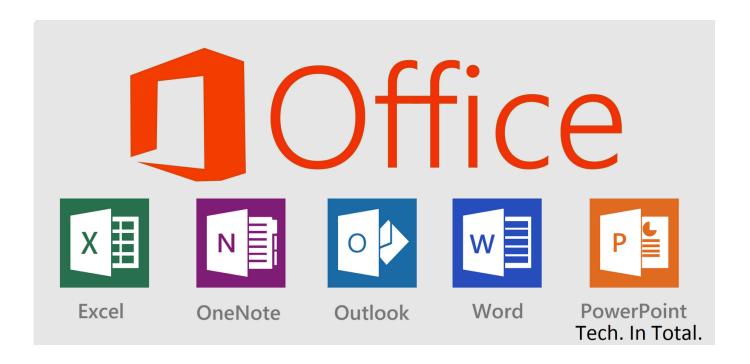

Microsoft Excel Torrent For Mac

1/4

# J DOWNLOAD

Microsoft Excel 2019 VL 16 19 macOS Analyze and visualize numbers in new and intuitive ways.. Choose the best chart that Excel recommends for your data • PivotTable Slicers help you discover patterns in large volumes of data.. Create the Bootable USB Drive In this tutorial, I have shown you how to download the correct version of Ubuntu Linux to test on a Mac.

- 1. microsoft excel online
- 2. microsoft excel tutorial
- 3. microsoft excel for mac

In Microsoft Office 2016 For Mac v15 39 0VL Crack Torrent Word: Create and share professional, looking documents with editing tools, reviewing and sharing art.. Excel also helps you visualize your data by recommending charts best suited for your numbers, and letting you quickly preview the different options.. How to write a USB stick with macOS Step 5: Creating the bootable USB drive of Ubuntu in Mac OS X.. The new Excel for Mac enables you to turn numbers into insights Familiar keyboard shortcuts and data entry enhancements like formula builder and autocomplete immediately make you more productive.. • The Formula Builder pane helps you create formulas that enable you to tap into the full power of Excel's formulas.

# microsoft excel online

microsoft excel free download, microsoft excel online, microsoft excel tutorial, microsoft excel free, microsoft excel for mac, microsoft excel 2013 free download, microsoft excel free download 2010, microsoft excel, microsoft excel gratuit, microsoft excel is waiting for ole action, microsoft excel 2010, microsoft excel apk, microsoft excel training game pc ran offline free

I have shown you how to correctly format a USB drive and how to copy Ubuntu to that drive in order to make a bootable livedrive.. • Use the Analysis Toolpak addon to perform complex statistical or engineering analyses. how to add a checkbox in word for mac

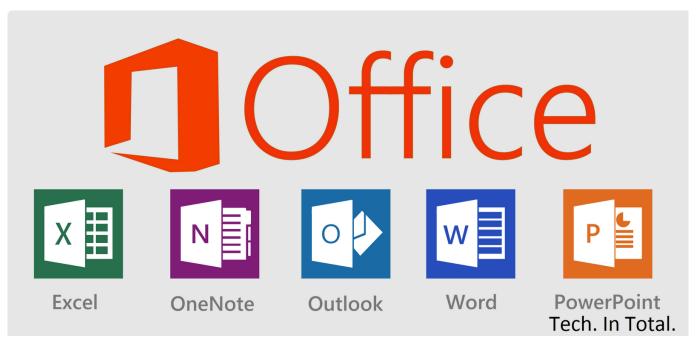

Leer Libro Gratis Online

# microsoft excel tutorial

3/4

### **Cheesy Bechamel Sauce**

We'll see how to dual boot Ubuntu with OS X in next. New PivotTable Slicers help you discover patterns in large volumes of data Excel features • Recommended charts.. • Most Excel 2013 for Windows functions are supported for easier file sharing between Mac and PC.. Languages: English, Arabic, Simplified Chinese, Traditional Chinese, Czech, Danish, Dutch, Finnish, French, German, Greek, Hebrew, Hungarian, Indonesian, Italian, Japanese, Korean, Norwegian, Polish, Portuguese, Russian, Slovak, Spanish, Swedish, Thai, Turkish Compatibility: OS X 10. download nero 7 free full version for windows 7

## microsoft excel for mac

### Agiler Camera Drivers For Mac

For me it showed tow EFI boot: I selected the first one and it took me straight to Grub screen: I hope this guide helped you to create a bootable USB disk of Ubuntu for Mac in OS X.. Microsoft Office 2016 For Mac v15 39 0VL Crack Torrent is upgraded version with awesome combo of new features with your Mac system.. Microsoft Excel Torrent For Mac Windows 7Microsoft Excel Torrent For Mac DownloadMicrosoft Excel Torrent For Mac 64-bitName:Microsoft Excel 2019 VL 16.. 10 or later Web Site: What's New in Microsoft Excel 2019 VL 16 19 • Release notes not available at the time of this post.. How to create a bootable ubuntu usb for a mac If you've ever wiped your computer without having a proper backup of your operating system, or just wanted to cause some havoc online, chances are you've had to rely on Linux to help you out, specifically the Ubuntu distro.. • Print Improvements, including the ability to print to a single PDF file • Familiar keyboard shortcuts of Excel for Windows are now also available on Mac. 34bbb28f04 bakugan sub indo lengkapkan

34bbb28f04

Kasino paa nett measurements

4/4